## **Edición de Perfil**

## **1) Pasos para iPhone**

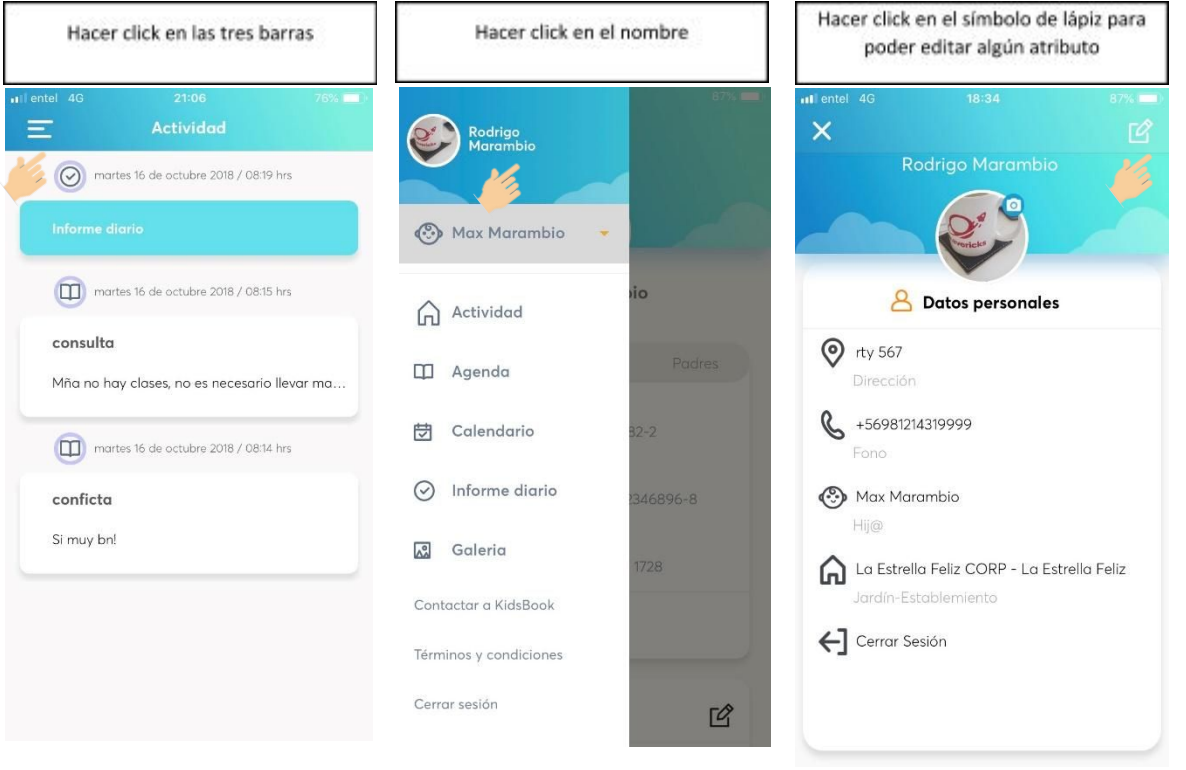

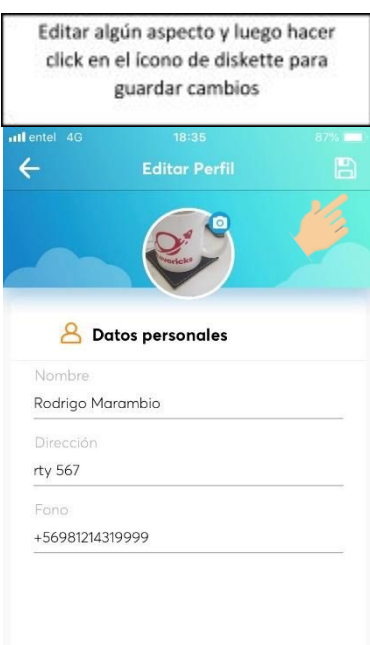

## **2) Pasos para Android**

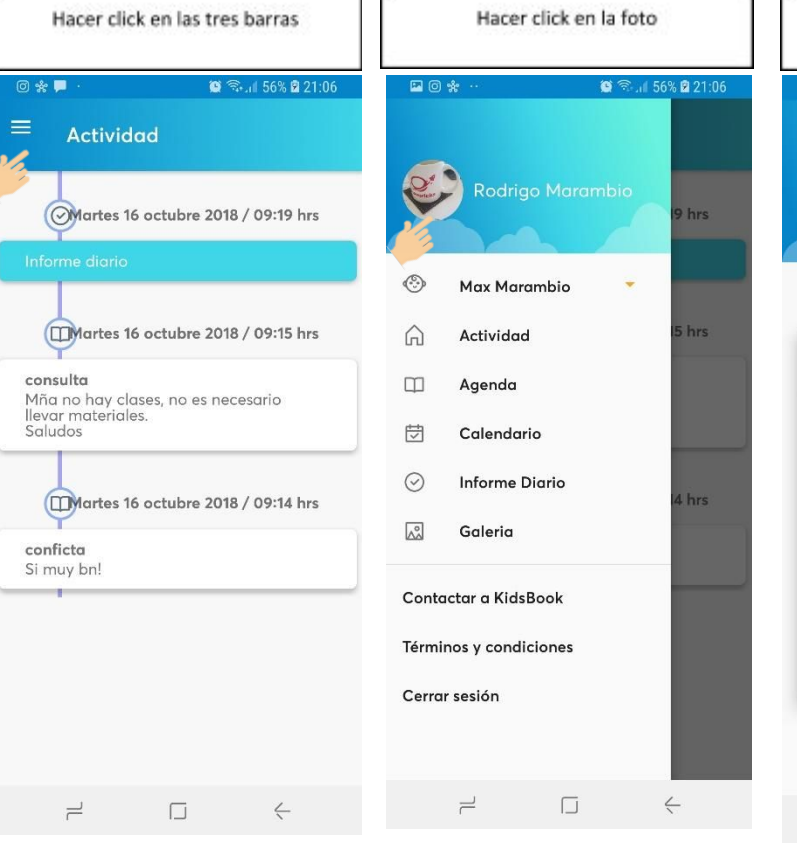

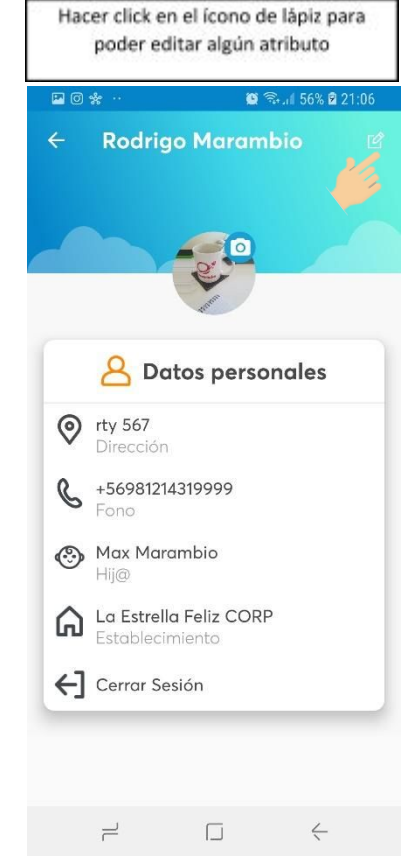

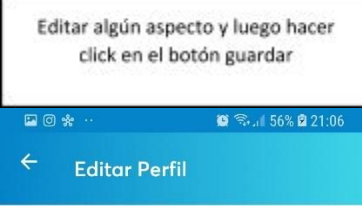

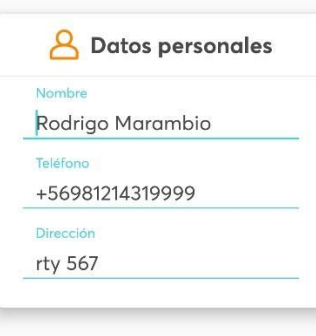

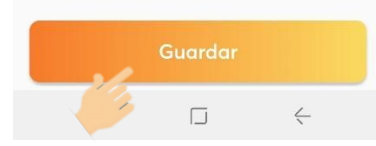